# Fall 2014 - Digital Arts and Technology Alliance

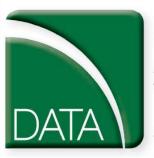

Digital Arts and Technology Alliance

Digital Arts Workshops

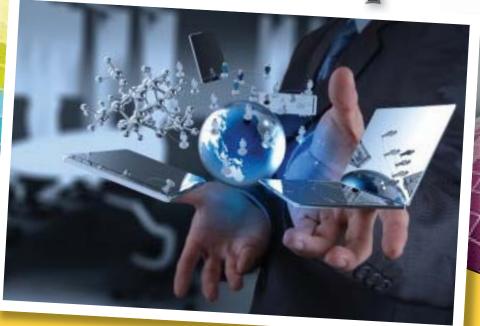

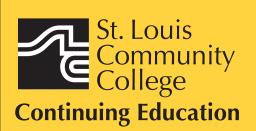

3221 McKelvey Road, Suite 250 Bridgeton, MO 63044 314-984-7777 Call 314-984-7777 to register for workshops today!

**Like us on Facebook** 

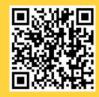

St. Louis Community College Continuing Education

#### Adobe Photoshop CC for Professionals-**The First Step**

This workshop introduces practical methods for work-ing with the software. Carefully crafted tutorials pro-vide an overview and reinforce the student's under-standing of Photoshop tools, including Layers, Making Selections, Masking, Basic Color, the Type Tool, Extrac-tion Filter, Image Resolution, and the conversion from SCR to Coversion Baston RGB to Grayscale. Image repairs with the Healing Patch and Clone Stamp will be explored. The ability to create unique fictional images without a camera or scanner will be introduced. Lots of discussion and guided demonstrations by a Photoshop expert will encourage class participation in an atmosphere of mutual support.

CVTW:701 \$139

| 500 | F 8:30am-4:30pm | Zak Zych     |
|-----|-----------------|--------------|
|     | Aug. 29         | MC - HE, 233 |

#### Adobe Photoshop CC for Professionals -**The Next Step**

This workshop presents essential techniques for graph-ic designers, photographers and digital artists who are already regular users of Photoshop. This level of instruction will demonstrate precise selections using the pen tool and compositing two images together based on displacement maps. You will explore the brush engine, typography, filters, channels, advanced masking and the new vanishing point tool. Be prepared for an intensive hands-on learning experience that will assist you in expanding creativity.

CVTW:701 \$139

| 601 | F 8:30am-4:30pm | Zak Zych     |
|-----|-----------------|--------------|
|     | Sept. 12        | MC - HE, 233 |

#### **Creating Animated Film in Photoshop: Quickstart for Professionals**

Using Adobe Photoshop CC students will learn how to get to the final digital stages of creating an animated film. Learn and experience: film analysis, visual development and research, inspiration, composition, staging and formats, rhythm and style variety, value and color plus a the basics of storyboarding, and then on to a finished computer animation.

#### CVTW:704 | \$139

| 602 | F 8am-4:30pm | Anthony Carosella |
|-----|--------------|-------------------|
|     | Oct. 24      | MC - HE, 233      |

#### Introduction to Adobe Photoshop Lightroom 5

This workshop introduces the basics of Lightroom 5. A powerful and comprehensive set of digital photography tools that enable you to organize and bring out the best in your images, áchieving amazing image quality. Lightroom 5 is designed as an end-to-end photographic workflow process for both amateur and professional photographers.

#### CVTW:701 | \$139

| 602 | F 8:30am-4:30pm | Charles LaGarce |
|-----|-----------------|-----------------|
|     | Nov. 7          | MC - HE, 233    |

#### Adobe InDesign CC for Professionals-**The First Step**

Enhance your graphic design skills and productivity with InDesign. Learn how to import illustrations and photos and set type correctly for flyers, brochures, and other basic applications. Learn how to convert Quark documents into Adobe InDesign documents. Learn key commands and other great tips for making easy work of your layouts.

CVTW:702 \$139

680 Sa 8:30am-4:30pm Sept. 13

MC - HE, 233

#### Adobe InDesign CC for Professionals-**The Next Step**

Don't know the best way to set up your brochure or multi-page document? Learn how to optimize your page set up for better productivity. Modern typeset-ting techniques, including examples from the top mag-azines, show you how to make your document look great. Introduction to style sheets allows you to keep your work looking consistent and professional.

#### CVTW:702 | \$139 681

Sa 8:30am-4:30pm Dec. 13

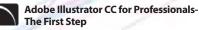

Is Illustrator still a mystery to you? Enter the world of vector graphics with this introductory workshop. Demystify anchor points, paths, and Bezier curves. You'll transform shapes into graphic images. Explore the tool box and basic commands to boost your vector confidence. Learn to use gradients, gradient mesh, compound paths, blends, envelopes, live paint, type tools, and more to achieve professional results. Save template and palette libraries to speed your workflow. CVTW:702 \$139

682 Sa 8:30am-4:30pm Sept. 27

John Schmitt MC - HE, 233

John Schmitt

MC - HE, 233

#### Adobe Illustrator CC for Professionals the Next Step

You know the tools; now put them to use to create resolution-free vector illustrations. Think like an illustrator to work through trouble spots. Learn to combine live trace, transparency, envelopes and amazing 3D effects with mapping to draw complex images. Demystify the appearance palette, and use layers to create simple Flash animations.

CVTW:702 \$139

Sa 8:30am-4:30pm 683 Oct. 4

#### **Digital Painting and Drawing for Professionals-the First Step**

With Corel Painter students will learn inventive draw-ing tools such as Natural-Media brushes, image clon-ing capabilities and virtually unlimited customization options. These tools will give users total freedom for creative expression, as well as enhance graphic quality and streamline the drawing process to increase productivity and profits.

### CVTW:703 | \$139

600 F 8:30am-4:30pm James Leick Sept. 26 MC - HE, 233

#### Digital Painting and Drawing for the Professional- the Next Step

Take the next step beyond the basics of Corel Painter. Learn to create breathtaking works of art using enhanced brush control palettes, frames-per-second control, and customizable shortcut keys. Professional users can extends their creative possibilities with enhance-ments that include Artists' Oils Painting System and Snap-to-Path Painting. CVTW:703 | \$139

680 Sa 8:30am-4:30pm Nov. 22

James Leick MC - HE, 233

Sa 8:30am-4:30pm Sept. 20

The Digital Arts and Technology Alliance (DATA) at STLCC-Meramec supports cutting-edge digital technology courses and workshops through an interdisciplinary partnership of career and digital media programs that offer:

- AAS degrees
- Certificates of Specialization
- Digital Media
- Animation
- **Digital** Photography •
- Interactive Design
- Page Layout/Graphic Design
- Video Art

Continuing education workshops as well as customized workshops, are designed to meet the needs of professionals.

This Alliance meets world class/global standards of excellence through the skills of faculty and staff who are expert in the use of the most advanced digital equipment and programs available.

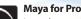

#### Maya for Professionals-The First Step

Learn the concepts and basic tools for creating imagery in 3D using Autodesk's Maya. Starting with a road-map to the main interface, students will learn how to construct shapes and geometry using polygons. Once built, they will learn how to "texture" these polygons so that they appear to have surface detail, how to use the lighting tools to illuminate the objects they've created. We will discuss the basics of animation, making our objects and camera move through time. Finally, we will learn "rendering", or the final output of our work to a finished, playable animation file which each student will have created. CVTW:704 \$139

Anthony Carosella

MC - HE, 233

680 Sa 8am-4:30pm Nov. 1

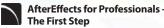

Gain understanding and skill in utilizing AfterEffects to create motion graphics. We focus on learning the interface in AfterEffects, putting graphics in motion and rendering finished movie and animation projects. Participants will also explore a workflow between Photoshop and AfterEffects. Be prepared for an intensive hands-on learning experience. CVTW:704 | \$139

| 600 | F 8:30am-4:30pm | Timothy Linder |
|-----|-----------------|----------------|
|     | Oct. 3          | MC - HE, 233   |

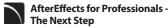

Now that you know the basics of adding assets and key framing motion in AfterEffects, investigate more advanced techniques. Get a deeper understanding of options in the effects panel and other topics including background keying, motion tracking and the 3D work-space. Be prepared for an intensive, hands-on learning experience.

### CVTW:704 \$139

| 601 | F 8:30am-4:30pm | Timothy Linder |
|-----|-----------------|----------------|
|     | Oct. 17         | MC - HE, 233   |

### **Digital Storytelling for Professionals**

Using Photoshop and iMovie, this workshop will immerse beginners into the art of crafting and captur-ing a story electronically. From idea generation and basic scripting in the morning, this workshop will allow participants to create a short story in the afternoon. Students should come prepared with a story they want to tell. Bring your own videos and photos to include. CVTW:706 \$139

Anthony Carosella 680 MC - HE, 136

2

MC - HE, 233

#### **Avid Media Composer 7 Video Editing**

This workshop will cover the basics of Avid Media Composer. Avid is a powerful SD and HD professional video editor for Mac or Windows. Media Composer is Avid's top video editing program, and it offers integrated DVD authoring, surround sound audio processing, and thou-sands of powerful, real-time effects. Media Composer's integrated toolset provides all of the components needed to create the highest quality productions and finish to tape, DVD or web streams.

CVTW:706 \$139 Nov. 8

Sa 8am-4:30pm

683

#### Anthony Carosella MC - HE, 233

#### Final Cut Pro X - Video Editing: The First Step

An introduction to professional video editing for people that have used invoie or some other consumer editing software and want to expand their skills. Learn to import video, arrange clips and transitions. Add titles and trim edits to fine tune your video. CVTW:706 \$139

| 681 Sa 8:30am-4:30pm<br>Sept. 27 |  |
|----------------------------------|--|
|----------------------------------|--|

#### Final Cut Pro X: Video Editing: The Next Step

Learn how to share your projects in one click to your Apple devices, the web, Blu-ray Disc, and DVD. Collaborate in real time from anywhere in the world with support for iChat Theater. Change clip speeds with ease using redesigned speed tools. Enjoy dozens of additional enhancements, including native support for AVC-Intra, streamlined alpha transition creation, improved markers, large timecode window, and more.

CVTW:706 \$139

68

| 2 | Sa 8:30am-4:30pm | Anthony Carosella |
|---|------------------|-------------------|
|   | Oct. 4           | MC - HE, 136      |

#### GoPro HD Hero Camera for Professionals and Adventurers

Professional photographers and videographers will learn how to use the full range of features offered on the GoPro HD Hero Camera. Focus will be given on learning how to use it as a still camera, a timelapse camera, and as an HD video camera capable of filming in difficult conditions. Students will also learn how to edit photos and videos using GoPro's software. Action photographers will learn how to attach the GoPro camera to helmets, bikes, surfboards, ski binding and cars. Be prepared for an intense learning experience.

CVTW:710 \$139 Oct. 31

F 8:30am-4:30pm

600

Anthony Carosella MC - HE, 233

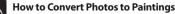

This workshop provides a resource for the growing number of professional photographers, web designers, printers, creative directors, production supervisors, artists, advertising executives or publishers to learn how to change photos to paintings. CVTW:710 \$139

| 680 | Sa 8:30am-4:30pm | James Leick  |
|-----|------------------|--------------|
|     | Sept. 20         | MC - HE, 233 |

#### **Digital Architectural Photography** for Professionals

Acclaimed photographer Richard Sprengeler will lead a day-long workshop in creating successful photographs of architecture. Methods for approaching composition, exposing for varied lighting conditions and raw image processing will be explored. Some experience with Adobe Photoshop and Lightroom is preferred. A tripod and DSLR are recommended, but not required. CVTW:710 \$139

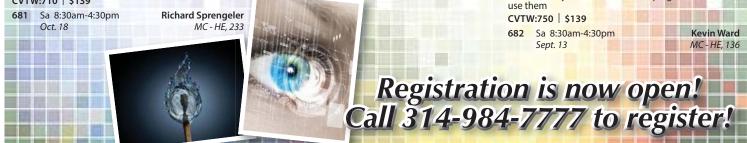

|          | Graphic    |
|----------|------------|
| <u>ا</u> | Tired of h |

### **Design for Digital Photography**

Tired of hiring a graphic designer to do your design work? Wish you could use Photoshop and do the design work on your next project? You can! You will learn four secrets to great graphic design that will ensure your promotional materials will always look their best. You will put these design elements into practice on several projects including a business card, an ad, and an event flyer. Bring your own digital files to use or we can provide some. CVTW:710 | \$139

682 Sa 8:30am-4:30pm

Dec. 6

Darlene McGee MC - HE, 136

## iPad for Professionals

6

Anthony Carosella

MC - HE, 136

The iPad has landed and the business world will never be the same. This intro to iPad workshop will fully explore how Apple's device will streamline your workflow and increase your profits. Bring your own iPad 2 or one will be provided for you during class.

### CVTW:712 \$139

| 80 | Sa 8:30am-4:30pm | Anthony Carosella |
|----|------------------|-------------------|
|    | Sept. 6          | MC - HE, 136      |

#### Create, Publish, and Distribute eBook's with Smashwords

In this workshop, students will learn step-by-step instructions that make it easy for anyone to create, publish, and distribute an eBook. Authors will learn how to format their manuscripts so that the completed Microsoft Word files can be uploaded to Smashwords, a self-serve publishing web service. Smashwords will deliver the files into multiple eBook formats for reading on various eBook reading devices. Once published and approved by Smashwords, the books will be available for sale online at a price set by you the author. Cost for adults 60 and over \$69.50.

### CVTW:712 \$139

600 F 8am-4:30pm Oct. 10

Jenny Ruth Gibbons MC - HE, 233

| iBooks Author & iPhoto – iBooks is Idea   | 681 |
|-------------------------------------------|-----|
| Ready with Graphics and Words, and Easily | 001 |

### **Create Professional Photo Books using iPhoto**

With your book idea ready to go (graphics & story), you can take iBooks Author (an amazing new app) and create beautiful Multi-Touch textbooks and just about any other kind of book for iPad. With galleries, video, interactive diagrams, 3D objects, and more, these books bring content to life in ways the printed page never could. Students will learn how to create exciting photobooks using iPhoto. CVTW:712 | \$139

601 F 8am-4:30pm

Dec. 5

### **3D Printing Workshop for Beginners**

Have you ever wished that you had the power to design anything your heart desired and have it magically created out of thin air? Now you can. Learn how to design and print objects using software such as Adobe Illustrator, Google Sketch Up or Blender. Explore how digital design can reveal new ideas and provide fresh inspiration for your future projects. The workshop con-sists of two parts, an introduction to 3D design and a demonstration of a MakerBot Replicator 2 printer. Class is suitable for beginners. No code writing or 3D printing experience required. Knowledge of any other 3D printing software is helpful, but not required.

CVTW:713 | \$139 680 Sa 8:30am-4:30pm Oct. 11

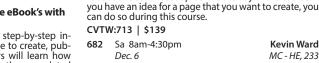

### The "Cloud" and What you Need to Know for Professionals

This course goes through the various aspects of using cloud storage to organize and store your digital assets. Learn about Cloud Storage services such as Google Drive and how to use apps and plugins to create, store and manage all of your digital information. Learn about security best practices to ensure you keep your information safe and secure. Other Cloud Services covered are Drop-Box and Wiggio. CVTW:713 | \$139

| 681 | Sa 8am-4:30pm | Kevin Ward   |  |  |
|-----|---------------|--------------|--|--|
|     | Nov. 15       | MC - HE, 233 |  |  |

### Web Analytics for Professionals

In this workshop you will learn about website analytics, work basic assumptions, assumed interest, what does a "hit" really mean, measuring accuracy and how to apply this information to improved sales and profits.

| CVIW:/50   \$139 |                  |              |  |  |  |
|------------------|------------------|--------------|--|--|--|
| 680              | Sa 8:30am-4:30pm | Kevin Ward   |  |  |  |
|                  | Nov. 22          | MC - HE, 136 |  |  |  |
|                  |                  |              |  |  |  |

#### **EZ Websites for Professionals - The First Step**

Learn to create a professional website using a free platform. Students will learn how to register a do-main name and use free website tools and templates to create and maintain a professional website.

CVTW:750 \$139

| 581 | F 8:30am-4:30pm | Kevin Ward   |
|-----|-----------------|--------------|
|     | Sept. 5         | MC - HE, 233 |

**EZ Websites for Professionals - The Next Step** 

This workshop starts where the First Step left off. Learn about website usability and how to improve visitor use of your website. Increase traffic to your website with search engine optimization, using keywords, copy and images techniques. Learn how to register your website with search engines and directories to improve visibility. Learn what's going on with your website, how to track, collect, measure, and use information with website analytics. Learn all about plug-ins and how to

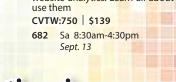

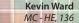

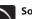

600

F 8:30am-4:30pm

Nov. 21

Techniques

#### **Social Media Marketing for Professionals**

This social media workshop will cover the concepts and application of social media marketing and will equip you with skills needed to plan and implement a successful social media marketing strategy. Topics will include the use of email marketing, using social media tools such as Twitter, and blogging, and how to use Facebook to create a fan page and increase traffic to your business page. CVTW:713 | \$139

Facebook for Business-Effective Marketing

In this workshop, students will be introduced to the

features and functionality employed to effectively use Facebook to promote your business or even personal

pursuits. Students will learn how to setup and create pages and learn the techniques used to customize and

brand their pages. Additionally, we will be covering

ways to promote your site through organic activities, as well as paid promotions. It is ideal to already have a

Facebook account set up before the day of the course. If

Anthony Carosella

MC - HE, 233

**Kevin Ward** 

MC - HE, 233

CVTW-750 6120 Anthony Carosella ŃС - НЕ, 233

John Schmitt

MC - HE, 136

3

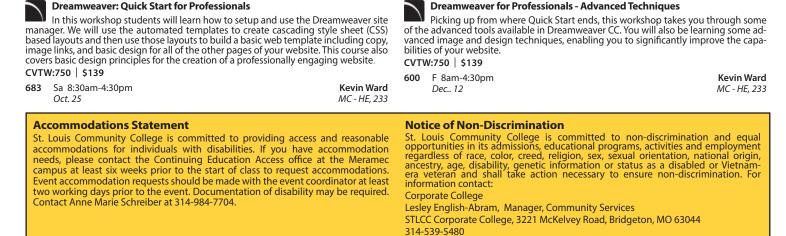

### **Registration is Easy!!!**

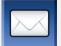

### Mail

Complete the registration form (below) and mail with check (payable to St. Louis Community College) to: STLCC Continuing Education, 3221 McKelvey Road, Suite 250, Bridgeton, MO 63044 Students who register by mail should assume they are registered unless otherwise notified. A registration confirmation is mailed to students who register by mail; how-ever, the confirmation may not be received prior to the beginning of the class. If you have enrollment questions, please call Continuing Education: 314-984-7777. In Person at STLCC Continuing Education Offices M-F 8:30 am - 4 pm Meramec Florissant Valley Forest Park At the Center for Workforce Innovation Forest Park, G Tower-320-322 802 Couch Avenue St. Louis, MO 63122 3400 Pershall Rd., Ferguson, MO 63135 5600 Oakland Ave., St. Louis, MO 63110 You may want to first call the Continuing Education office at 314-984-7777, to check that openings exist.

| R tra | Call to complete your regis-<br>tration by charging fees to<br>MasterCard, Visa, American<br>Express or Discover. | Telephone: 314-984-7777                    | Call Center Hours: M-Th 8:30 am - 7:30 | pm; Fridays 8:30 am-4 pm                   |
|-------|----------------------------------------------------------------------------------------------------|--------------------------------------------|----------------------------------------|--------------------------------------------|
|       |                                                                                                    | Before calling to register, have this info | ormation ready:                        |                                            |
|       |                                                                                                    | 1. Course Title / Course Code (letter p    | refix with number) / Section Number    | 3. Student Social Security Number or UIN   |
|       |                                                                                                    | 2. Student Contact Info (name / addr       | ess /email/ phone number)              | 4. Credit Card Number with Expiration Date |

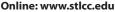

Visit our website and click on the "Continuing Education" link — where you can view current class offerings and to register for classes.

Enrollment in classes within this brochure, except for youth section classes, is limited to persons 16 years or older.

#### **Registration Deadline**

ITT

All non-credit courses are limited in enrollment. Advanced registration is required.

#### Automatic Bank Payment (ACH)

All checks will be converted to an electronic Automated Clearing House (ACH) transaction whether the payment was made in person or mailed.

#### Mail-In

**Registration form** *Please print in ink.* 

### Please register me for the following courses:

| Course Code   | Section | Course Title   | Day/Time | Fees |
|---------------|---------|----------------|----------|------|
|               |         |                |          |      |
|               |         |                |          |      |
|               |         |                |          |      |
|               |         |                |          |      |
|               |         |                | Total    |      |
| J Male ∏ Fema | مام     | Email Address: |          |      |

| Senior Citizen?                         | UIN or Stud     | ent#:                     | Birthdate:      |                |
|-----------------------------------------|-----------------|---------------------------|-----------------|----------------|
| Charle Davenante                        | Name:           | LACT                      |                 |                |
| Check Payment:                          |                 | LAST                      | FIRST           | MIDDLE INITIAL |
| Please make checks payable to           | Address:        |                           |                 |                |
| St. Louis Community College, and        |                 | STREET OR POST OFFICE BOX |                 |                |
| mail with form (addess above).          |                 |                           |                 |                |
| Credit Card Payment:<br>Charge fees to: |                 | CITY                      | STATE           | ZIP CODE       |
| Charge fees to:                         | Telephone/Home: |                           | 14/             |                |
| MasterCard                              |                 |                           | vvork:          |                |
| U VISA                                  |                 |                           | Expiration Date | 2:             |
| Discover                                | CARD NUMBER     |                           |                 |                |
| American Express                        |                 |                           |                 |                |
|                                         | Signature:      |                           |                 |                |